**Sun Ray Pattern Photoshop Brushes**

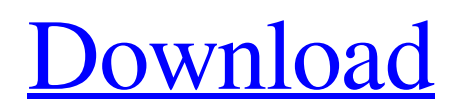

#### **Sun Rays Photoshop Brushes Free Download Product Key Full Download**

Even if you're not a designer, many of the tools in Photoshop are used by web designers. Some features are not easy to find in other image manipulation programs, such as the marquee selection tool and the ability to select a raster or vector image. Photoshop's current version, Photoshop CS5, adds some extra features, including a new 3D feature, a zooming feature, and some useful tools for web graphics. Creating a Raster Image with Photoshop Creating raster images in Photoshop is similar to creating a vector image, except that you don't work on a path; instead, you work on pixels. As a raster image, you can also change its color, opacity, and resolution as well as add text, shapes, and other vector elements to it. Photoshop CS5 uses the CMYK color space that includes cyan (C), magenta (M), yellow (Y), and black (K) colors. You can create a new document and create a new layer for any new raster image or you can use an existing layer. Figure 8-1 shows a new document ready for the first image. When you add a new layer, a new rectangle appears on your canvas, with a small section to the right of the rectangle representing the current layer. In Figure 8-1, the rectangle shows that the current layer has no content. To add content to the current layer, you must select the area to add the content to. Then you can click the plus sign (+) at the bottom-right corner of the layer to add content to it. \*\*Figure 8-1:\*\* A new document and an empty layer. You can also add content to the currently selected layer. You can add shapes such as circles, rectangles, and lines, or other objects such as text boxes. Figure 8-2 shows the Text tool (a pen with a large cross symbol) and a text box. The Text tool is used for adding text to the canvas, which is the image you're working on. The text box is used for arranging text in the selected area. Note that a text box is not a text box that just allows you to type a text string, as you might expect. Instead, it's a box that includes an editing function that you can control, as shown in Figure 8-2. You can place the box anywhere on the canvas by dragging it. You can select the text you want to

#### **Sun Rays Photoshop Brushes Free Download Crack + [Win/Mac]**

Accessing Adobe Photoshop Elements You can download Adobe Photoshop Elements 2018 from the official website. Adobe Photoshop Elements 2018 is a desktop application that you need to install. Your computer already contains a version of Photoshop Elements which is older than the version you downloaded. You can find out by opening the Start menu and clicking on Windows Accessories. Then, click on the Control Panel icon. The Control Panel will open and you can click on the Windows System icon to get to the Adobe Photoshop Elements – use your computer's search function to find Adobe Photoshop Elements. After installing Adobe Photoshop Elements, open it by double-clicking on the Adobe Photoshop Elements icon. As you can see from the following screenshot, the interface of Adobe Photoshop Elements 2018 looks similar to the interface of Adobe Photoshop, but there are some key differences. The button at the top right corner of the screen is Adobe Photoshop Elements' Help. If you want to learn how to use the application, this is the place to look. The button at the left of the screen is Adobe Photoshop Elements' Save. You can click on it to export images as JPG, JPEG, PNG, GIF or BMP files or to import images from the desktop, USB drives, memory card or camera. If you want to print photos, you can look at the Print options on the Adobe Photoshop Elements Help screen. If you want to make slideshows, you can do that by clicking on the Slideshow icon on the toolbar. Adobe Photoshop Elements 2018 Photo editing features If you are happy to work with images only, Adobe Photoshop Elements 2018 is for you. The interface of the software is very simple and you have all the tools you need to work. There are 8 categories in Adobe Photoshop Elements 2018. These categories are Basic, Black & White, Color, Creativity, Edit, Filters, Graphics and Pairs. Basic This category contains tools for editing colors, shapes and photos. You can use this category to create photo frames or to make changes to color. You can change the color of a photo by clicking on the Modify button and choosing one of the color options from the pop-up menu. For example, to change the color of the photo to black and white, choose Black & White. From now on, you can see the color choices on the left side of the screen. These options are a selection of color options 05a79cecff

## **Sun Rays Photoshop Brushes Free Download Crack+ License Keygen Free [32|64bit]**

1. Field of the Invention The present invention relates to a lamp illuminating and light source apparatus, in particular to such a lamp illuminating and light source apparatus capable of protecting the lamp from damages caused by physical impacts. 2. Description of the Prior Art The power converter of the lamp illuminating and light source apparatus may fail to work, resulting in the lamp illuminating and light source apparatus is not operated. Therefore, the user may not know whether the lamp illuminating and light source apparatus is malfunctioning or not. If the lamp illuminating and light source apparatus is malfunctioning, the user may have to replace the lamp illuminating and light source apparatus, causing inconvenience to the user. To avoid the above-mentioned problems, a lamp illuminating and light source apparatus capable of detecting the state of the lamp illuminating and light source apparatus is developed. For example, U.S. Pat. No. 5,203,002 discloses a lighting system. In the '002 patent, a lamp illuminating and light source apparatus is mounted in a lamp holder and comprises a lamp, a lampholder and a light emitting diode (LED). A sensing circuit is mounted in the lampholder and comprises a light receiving sensor and a feedback circuit. The sensing circuit is connected to the light receiving sensor and controls the output power and direction of the LED. The light receiving sensor detects the intensity of the light and transmits the signal to the feedback circuit to control the output power and direction of the LED. A type of circuit is further provided in the feedback circuit to protect the circuit from damages caused by the impact of the lamp. The lamp illuminating and light source apparatus described above may protect the lamp illuminating and light source apparatus from damages caused by the impact of the lamp. However, the arrangement of the circuit and the sensor between the lamp illuminating and light source apparatus and the lamp is complex. The circuit and the sensor has different sizes and positions. Accordingly, when the lamp illuminating and light source apparatus is assembled, it is required to assemble the circuit and the sensor before assembling the lamp illuminating and light source apparatus, and to wire the circuit and the sensor in sequence. Therefore, the circuit and the sensor may be easily damaged during the assembling of the lamp illuminating and light source apparatus. Moreover, when the lamp illuminating and light source apparatus is used, the circuit and the sensor may be easily damaged by the impact caused by the shock of the users.The present invention relates to a heat exchanger provided in an air conditioner. More specifically, it relates to a heat exchanger

# **What's New In?**

Cigarette smoking and the risk of leukemic transformation of chronic lymphocytic leukemia. Smoking cigarettes may alter the risk of developing lymphoproliferative neoplasms. Evidence comes from case reports or from observations in myelodysplastic syndromes but not in chronic lymphocytic leukemia. We prospectively studied 839 patients with chronic lymphocytic leukemia, including 351 never smokers, 371 former smokers, and 47 current smokers. The patients were followed for lymphocytic leukemia, with a median follow-up of 49 months. Relative risks were estimated as odds ratios by means of Cox proportionalhazards regression modeling. Current smokers were more likely than never and former smokers to be male (PJuliet Rix Juliet Rix (born 29 May 1962) is a British actress, known for playing the role of Jenny in the sitcom League of Gentlemen. In 2010, Rix was awarded the Royal Television Society award for Best Supporting Actress for her performance in the crime drama series Holby City. Rix has also appeared in Casualty, Blackpool, The Bill, Close to Home and Doctors. She has played Jenny in a revival of the play Noises Off at the Royal Court Theatre, where she lives in Camden, North London. She has been married twice. She has two children from her first marriage. Filmography References External links Juliet Rix at TV.com Category:1962 births Category:Living people

## **System Requirements For Sun Rays Photoshop Brushes Free Download:**

Recommended: Intel Core i5-2400, 2.60 GHz/3.30 GHz Intel Core i5-2500K, 3.30 GHz Intel Core i7-2600K, 3.30 GHz Intel Core i7-3770K, 3.50 GHz AMD FX-8320 AMD FX-8350 ASUS X99-PRO and Asus B150-F NVIDIA GTX 970 (3GB) / GTX 980 (6GB) or AMD R9 390X (4

Related links:

[https://evolutionathletecr.com/wp-content/uploads/2022/06/photoshop\\_cs6\\_free\\_download\\_with\\_crack\\_compressed.pdf](https://evolutionathletecr.com/wp-content/uploads/2022/06/photoshop_cs6_free_download_with_crack_compressed.pdf) [https://lacasaalta.com/634b4b353b5f0b78aa19a3b5701ca6d15c9532815f8ade4ae68c84f8e45bbeb7postname634b4b353b5f0b7](https://lacasaalta.com/634b4b353b5f0b78aa19a3b5701ca6d15c9532815f8ade4ae68c84f8e45bbeb7postname634b4b353b5f0b78aa19a3b5701ca6d15c9532815f8ade4ae68c84f8e45bbeb7/) [8aa19a3b5701ca6d15c9532815f8ade4ae68c84f8e45bbeb7/](https://lacasaalta.com/634b4b353b5f0b78aa19a3b5701ca6d15c9532815f8ade4ae68c84f8e45bbeb7postname634b4b353b5f0b78aa19a3b5701ca6d15c9532815f8ade4ae68c84f8e45bbeb7/) <https://ursgift.com/babelweb-photoshop-2021-version-22-1-0-crackeb-free-download/> <https://swisshtechnologies.com/photoshop-download-for-pc-windows-7-ultimate/> <https://www.mein-hechtsheim.de/advert/design-your-own-vector-art-and-textures-in-photoshop-photoshop-elements/> <https://learningyourbaby.com/uncategorized/adobe-photoshop-cc-2019-osx/> <https://turn-key.consulting/2022/07/01/funny-animation-for-photoshop/> <https://bharatlive.net/jpg-cleaner-windows-8-1/> <http://goldeneagleauction.com/?p=42976> <https://sarahebott.org/adobe-photoshop-license/> <http://www.dblxxposure.com/wp-content/uploads/2022/06/amiris.pdf> [http://www.landtitle.info/photoshop-express-free-photo-editor/](http://www.landtitle.info/‎photoshop-express-free-photo-editor/) <https://mainemadedirect.com/wp-content/uploads/2022/07/idarrob.pdf> <http://fixforpc.ru/download-photoshop-setup-for-windows-8/> <https://fabianozan.com/?p=8621> <http://weedcottage.online/?p=91759> <https://qeezi.com/advert/photoshop-express-12-5/> <https://horley.life/exposing-the-lightroom-family-to-the-entire-world/> [https://armina.bio/wp-content/uploads/2022/07/Download\\_the\\_Best\\_Version\\_of\\_Adobe\\_Photoshop.pdf](https://armina.bio/wp-content/uploads/2022/07/Download_the_Best_Version_of_Adobe_Photoshop.pdf)

<https://purosautosdetroit.com/?p=29931>